## **Phoenix Export PRT Particles**

This page provides information on the Export PRT Particles function.

## **Overview**

Using this function you can convert and export the Phoenix particles (Foam, Splash and Drag, etc.) from already simulated \*.aur cache files, into Krakatoa's \*.prt format. The right-click option is only available on the [Fire Smoke Simulator](https://docs.chaos.com/display/PHX4MAX/Fire+Smoke+Simulator) and the [Liquid Simulator.](https://docs.chaos.com/display/PHX4MAX/Liquid+Simulator) Phoenix can also load and render .prt files using the [PRT Reader](https://docs.chaos.com/display/PHX4MAX/PRT+Reader) helper object.

||Quad menu (with a Fire Smoke Simulator | FireSmokeSim selected OR with a Liquid Simulator | LiquidSim selected )|| > Chaos Phoenix Export PRT Particles...

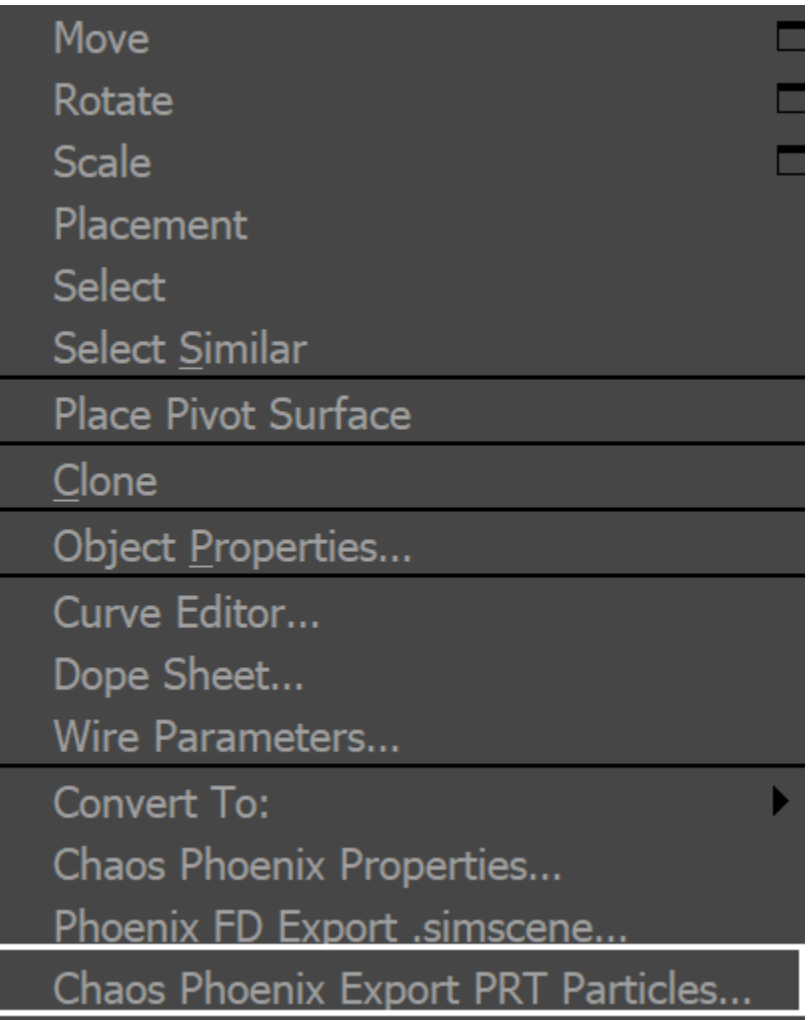

With a Phoenix Simulator selected

## **Parameters**

**Particle System** – A list of all particle systems of the selected Simulator. You can export only one particle group at a time.

**Frame Range** – Start and end frame of the exported sequence.

 **Timeline** – When checked, the Timeline Start or End frames will be used instead of a manually typed frame.

**Output filename** – The path where the \*.prt files will be exported. Several replaceable variables are available:

**\$(cachedir)** – The default cache file directory for the Phoenix scene. In the form of "...\filename.max\_Phoenix\_frames\". **\$(grpname)** – The name of the particle system - Liquid, Foam, Splash, etc. **\$(frame)** – Current frame. **##...#** – A flexible way to express the current frame number with as many digits as there are # signs.

**Channels to export** – Here you can select which of the available particle channels to export and which ones to skip. For more information, check the [general topic on particles.](https://docs.chaos.com/display/PHX4MAX/Phoenix+in+a+Nutshell#PhoenixinaNutshell-ParticleInfo) The following channels can be exported:

> **Position** – The particle position, relative to the Simulator node. **Velocity** – The particle speed vector, in scene units per second. **Scale** – The particle radius, in scene units. **Age** – The particle age, in seconds. **ID (64 bit**) – The unique born index of the particle. **Color** – The RGB of the particle.

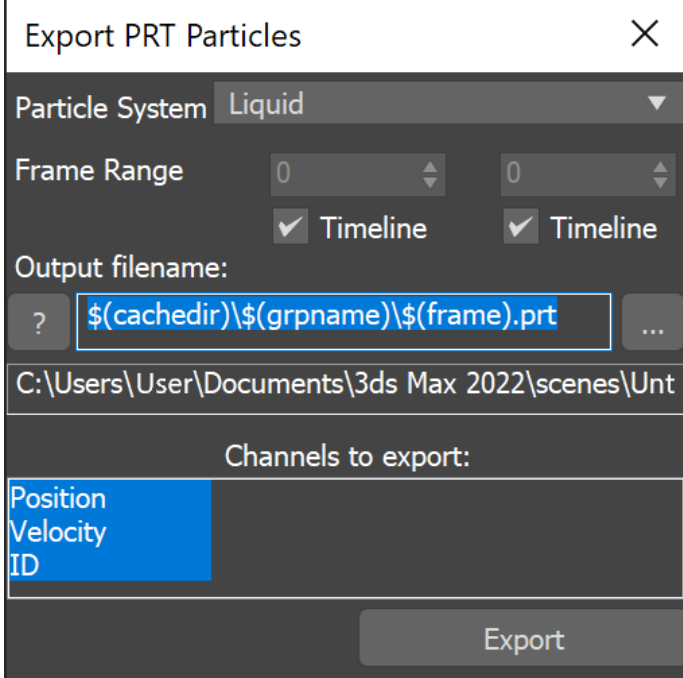